## **Free digital photography software with a great range of Photoshop CC alternatives.**

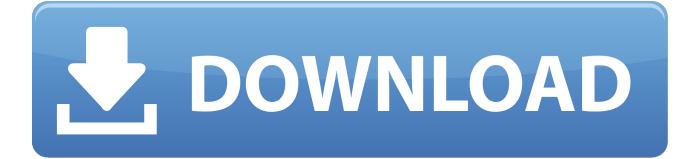

## **Free Online Adobe Photoshop Software Download Crack +**

If you'd rather not pay the Adobe Learning Site subscription fee, head to the official Adobe website to download a free 30-day trial of Photoshop. Because it comes with a one-year subscription, you're free to use it for as long as you want. I guarantee you'll want to keep it after you've had a chance to explore its many features. Prepare Photoshop by starting by opening a new file. As always, pick a good-looking portrait template and start with an extensive retouching. (For more on retouching, see Chapter 16.) Set the background color to a nice soft sky blue color. Make the skin white to start with and experiment with various skin color

palettes. After you have the skin ready, move on to retouching some of the surrounding areas of the face. The trick to retouching is to get things soft and blurred. This technique is counterintuitive because we normally want hard edges. However, softening an image produces a softer, more realistic look. Add some color highlights to the hair, eyes, and nails of the subject, and darken the pupils of the eyes to make them look larger. Enhance the eyes by making the pupils slightly larger and adding a pinwheel-like pattern to either side of the nose (as shown in Figure 6-1). \*\*Figure 6-1:\*\* You can see the following when working with the Bump map filter: an increase in brightness, which can be used to disguise blemishes or wrinkles. 8. For a more rugged effect, add a photo filter. I used the Bump Map filter to add some additional texture and drama to the image. It does a great job at disguising wrinkles and blemishes and highlights skin imperfections. A great way to begin learning Photoshop is to get comfortable with its layers. You'll find a basic tutorial on layers at the end of this chapter. 9. Once you have the image the way you want it, crop the image and change the background to a plain, clean background color. It's easier to work on a new file (as I show you below) when you have a solid, clean background. 10. Save your work and exit Photoshop. Then return to your photo browser and duplicate the selected image. Creating a New File After you've finished retouching a photo, you want to return to your nonretouched image because it's easier to

#### **Free Online Adobe Photoshop Software Download Crack+ X64**

The Photoshop library, with all of the Photoshop elements, is 50GB, and the installation on the trial/basic account is only 2GB. Your Photoshop Elements library can be saved to your computer or saved to the Amazon cloud, and your editor settings can be saved to your computer or to the Amazon cloud. You can access your account from anywhere by using your internet connection.

The documentation for Photoshop Elements and Photoshop are available in the support section. Let's Begin! Photoshop elements may be downloaded at the Adobe website and installed on your system. You can either download the software or use the trial version. If you try to download the installer, you will be redirected to an Amazon screen. The package will contain your software, welcome to Photoshop and the quick start guide, a set of tutorials and a set of fonts. The package is free to use and is included in the download. The first screen in the program is the "Welcome" screen. It allows you to choose your download

option: Easy-to-use downloadable software. Free account for 7 days. Option #2 allows you to download the Photoshop Elements 5. As you can see below, the download process is fairly easy and fast. The installation guide is pretty simple and fast. Once you have installed the program, you will find an icon in the start menu and a shortcut in your desktop. The program icon looks like this: This is the start menu window. The program can be started by typing "Elements" in the start menu. If you want to access your Photoshop Elements for the first time, click on the application shortcut in the start menu (red arrow) and click on "start Photoshop Elements" or the menu bar. After you have started the application, you will see the main window as shown below:

The main window. On the left side of the main window you can find the icons for functions, help, settings, graphics, catalog, tools and so on. For a more detailed explanation of the icons, click on this link. The menu bar will display the icons below as shown below: Menu bar. The menu bar. The icons are also accessible from the menus. Selecting an icon opens the menu for that feature. The 05a79cecff

# **Free Online Adobe Photoshop Software Download Crack Free Download**

Q: Cannot resolve symbol FlutterPlugin When I try to start flutter app with flutter run I am getting Error: [dart-sdk] Looks like Dart hasn't been installed correctly. ERROR: [dart-sdk] /bin/dart Error: [dart-sdk] ^ Error: [dart-sdk] /bin/dart -c Error: [dartsdk] ^ Error: [dart-sdk] \_/bin/dart -v Error: [dart-sdk] ^ Error: [dart-sdk] \_/bin/dart -h Error: [dart-sdk] ^ I looked around and found that it is related to missing flutter lib. So I added flutter to path and again run flutter run it is showing Can't resolve "dart:lib/async"; dart: common libs not found. Make sure to run a full install of dart. FAILURE: Build failed with an exception. \* Where: Script '/tmp/dart/bin/flutter/bin/cache/bin/flutter' returned: ERROR: Unable to execute command: /home/harunbae/tutorial/dart/bin/flutter/bin/cache/bin/flutter. \* What went wrong: A problem occurred configuring project ':app'. > Could not resolve all files for configuration ':app:debugCompileClasspath'. > Could not find com.google.dart.tools.override:override. Searched in the following locations: -

file:/home/harunbae/tutorial/dart/bin/flutter/lib/flutter/bin/cache/overrides/com/google/dart/tools/override/override file:/home/harunbae/tutorial/dart/bin/flutter/cache/overrides/com/google/dart/tools/override/override

# **What's New In?**

Q: Why should I not use a single ExecuteScalar call I am trying to understand the reasons to not use multiple calls to execute a single query as follows: Why should I use multiple calls to execute the same query? I hear that there are performance problems, but I don't think that is accurate since a single call to execute can take advantage of multiple CPUs automatically. I am only worried about using multiple calls to execute one query since there is no other way to execute that multiple queries. A: If you had many different queries that could be executed by ExecuteQuery without worrying about locking, then I would definitely advise against calling it multiple times. Any benefits that come from this are very much implementation specific. However, if you're trying to perform multiple queries, I would advise you to use the ExecuteNonQuery method rather than ExecuteQuery because it can be more convenient to use and tends to be more efficient. A: There are several reasons that I can think of. Some of them are: Multiple queries takes longer to execute. Just a simple test like (for numbers instead of a query) var d1 = DateTime.Now; var  $d2 =$  DateTime.Now; var  $x =$  Math.Abs(d1 - d2) / (DateTime.Now.Ticks - d1.Ticks); shows me that for 20000 (number of years) numbers, multiple queries take longer than just calling it once: 1 2 Abs 7.98 11.79 Update There are more complicated situations that, while might not always be more efficient, certainly take longer when doing them multiple times. I think the case is that, on a fast server, one large query, even a long one, is considerably faster than many small ones. The only exception I know of is to use a stored procedure (always good to have a reason for those) that you would execute for each separate query you want. Ray Browne Ray Browne is a former

# **System Requirements:**

Operating System: Windows 7 64-bit or Windows 8 64-bit Processor: Intel Core i5 or AMD Phenom II X4 Memory: 4 GB RAM Hard Drive: 50 GB available space Video Card: NVIDIA® GeForce® GTX 560 with 1 GB, or AMD Radeon HD 7970 with 2 GB or better Additional Notes: This mod is compatible with the following video cards: NVIDIA GeForce GTX 460, NVIDIA GeForce GTX 560, NVIDIA GeForce GTX 560 Ti, NVIDIA GeForce GTX 660, NVIDIA GeForce GTX 660

Related links:

<https://www.incubafric.com/wp-content/uploads/2022/07/jesikris.pdf>

[https://stinger-](https://stinger-live.s3.amazonaws.com/upload/files/2022/07/3uQK9P6ACWeHZj7zylBQ_01_d91a7e2ddae55d7dd7593a8850c2d2cc_file.pdf)

[live.s3.amazonaws.com/upload/files/2022/07/3uQK9P6ACWeHZj7zylBQ\\_01\\_d91a7e2ddae55d7dd7593a8850c2d2cc\\_file.pdf](https://stinger-live.s3.amazonaws.com/upload/files/2022/07/3uQK9P6ACWeHZj7zylBQ_01_d91a7e2ddae55d7dd7593a8850c2d2cc_file.pdf) <http://www.chandabags.com/download-adobe-photoshop-facebook-mod-apk-android/>

<https://www.cdnapolicity.it/wp-content/uploads/2022/07/yudylat.pdf>

<https://namiflorist.com/photoshop-free-download-full-version-for-windows/>

[https://www.ibjf.at/wp-content/uploads/2022/07/Photoshop\\_Cs2\\_Download\\_For\\_Windows\\_10\\_64\\_Bit.pdf](https://www.ibjf.at/wp-content/uploads/2022/07/Photoshop_Cs2_Download_For_Windows_10_64_Bit.pdf)

[https://mideshaven.com/wp-content/uploads/2022/07/photoshop\\_pc\\_free\\_download\\_full\\_version\\_windows\\_7.pdf](https://mideshaven.com/wp-content/uploads/2022/07/photoshop_pc_free_download_full_version_windows_7.pdf)

<https://services.anu.edu.au/files/webform/statistical-request/mac-photoshop-2021-download.pdf>

<https://www.mieb.uscourts.gov/proseSS/sites/default/files/webform/pro-se-self-service/photoshop-online-editor-download.pdf> [http://nmcb4reunion.info/wp-content/uploads/2022/07/Photoshop\\_Express\\_671\\_\\_Windows\\_7\\_for\\_64\\_Bit.pdf](http://nmcb4reunion.info/wp-content/uploads/2022/07/Photoshop_Express_671__Windows_7_for_64_Bit.pdf)

[https://www.siriosecurityservice.it/wp-](https://www.siriosecurityservice.it/wp-content/uploads/2022/07/photoshop_2021_free_download_full_version_with_crack_highly_.pdf)

[content/uploads/2022/07/photoshop\\_2021\\_free\\_download\\_full\\_version\\_with\\_crack\\_highly\\_.pdf](https://www.siriosecurityservice.it/wp-content/uploads/2022/07/photoshop_2021_free_download_full_version_with_crack_highly_.pdf)

<https://etex.in/updated-version-202122-crack/>

<https://postlistinn.is/download-photoshop-cs4-windows-7>

<https://www.careerfirst.lk/sites/default/files/webform/cv/action-brush-photoshop-free-download.pdf> <https://captainseduction.fr/photoshop-7-full-version/>

[https://www.scoutgambia.org/their-quest-is-led-by-irina-dubrovsky-a-girlfriend-of-francis-father-who-plays-the-role-of-](https://www.scoutgambia.org/their-quest-is-led-by-irina-dubrovsky-a-girlfriend-of-francis-father-who-plays-the-role-of-catherine-de-medici-it-is-during-the-walk-through-the-cemetery-that-they-first-meet-gerald-a-cemeteria/)

[catherine-de-medici-it-is-during-the-walk-through-the-cemetery-that-they-first-meet-gerald-a-cemeteria/](https://www.scoutgambia.org/their-quest-is-led-by-irina-dubrovsky-a-girlfriend-of-francis-father-who-plays-the-role-of-catherine-de-medici-it-is-during-the-walk-through-the-cemetery-that-they-first-meet-gerald-a-cemeteria/)

<https://losarcoschico.com/adobe-photoshop-64-bits-0-0-0-1/>

[https://predictionboard.com/upload/files/2022/07/Knb3OxHw1Sia32jFGP2M\\_01\\_1fe2006cb8a1db1351c9b86e93a5de27\\_file.](https://predictionboard.com/upload/files/2022/07/Knb3OxHw1Sia32jFGP2M_01_1fe2006cb8a1db1351c9b86e93a5de27_file.pdf) [pdf](https://predictionboard.com/upload/files/2022/07/Knb3OxHw1Sia32jFGP2M_01_1fe2006cb8a1db1351c9b86e93a5de27_file.pdf)

<http://www.giffa.ru/who/download-free-photoshop-cc-2018-with-all-plugins-installed-windows-mac/> <https://itsupportnetwork.com/using-photoshop-from-10-home-graphics/>